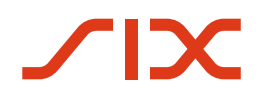

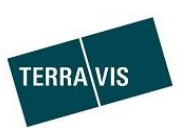

# **Gateway FTP OnePager**

Version

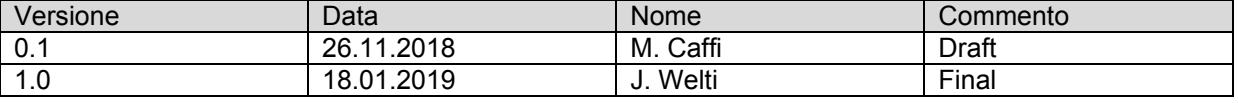

# **1 Aspetti generali**

Il gateway FTS è una piattaforma di trasferimento file basata su Unix con cui è possibile scambiare file tramite reti eterogenee. La piattaforma consente il trasferimento automatico e sicuro dei dati attraverso l'utilizzo di diversi protocolli.

## **2 Comunicazione**

Ogni partner che scambia file tramite il gateway FTS deve identificarsi tramite una procedura di identificazione utente, che cambia a seconda della rete e del protocollo. Per il trasferimento file tramite Internet è necessaria la codifica della trasmissione (TLS o SSH).

I partner che trasferiscono file hanno la possibilità di utilizzare diverse connessioni di rete, per ciascuna delle quali viene definito un indirizzo IP Service specifico. A seconda della rete e del protocollo, verranno trasmesse al partner le relative informazioni. Se ci si avvale del metodo PUSH, gli indirizzi IP sorgente devono essere attivati sul sistema dei partner.

## **3 Trasferimento file**

### **3.1 Trasferimento dati in ingresso**

Dopo la registrazione sul gateway FTS, il partner si trova nella cartella principale della sua mailbox privata. Per ogni tipologia di dati inviata dal partner viene creata nella mailbox del partner una sottocartella.

I nomi delle sottocartelle rappresentano specifiche applicazioni target e sono determinanti per l'inoltro dei file. I nomi delle sottocartelle vengono comunicati al partner nel corso della procedura di attivazione.

### **3.2 Trasferimento file in uscita**

#### **3.2.1 Metodo PULL**

Attraverso il metodo PULL, il collegamento al gateway FTS viene avviato dal partner e i file disponibili nella cartella principale vengono prelevati dal partner.

#### **3.2.2 Metodo PUSH**

Con il metodo PUSH, il collegamento viene avviato dal gateway FTS e i file vengono inviati al partner subito dopo la loro ricezione. Il metodo PUSH presuppone che il sistema del partner sia disponibile 7 giorni su 7, 24 ore su 24.

### **4 Convenzione per i nomi dei file**

Per il trasferimento di file in entrata e in uscita, i nomi dei file vengono definiti da SIX Terravis.

### **4.1 Esempio di nome di file**

PBANKX.TERRAV.CLRF.80000\_CLEARING\_20181122\_125022.xml

<T|P><FTP-TRANSFER-ID>.<Appl-Info>

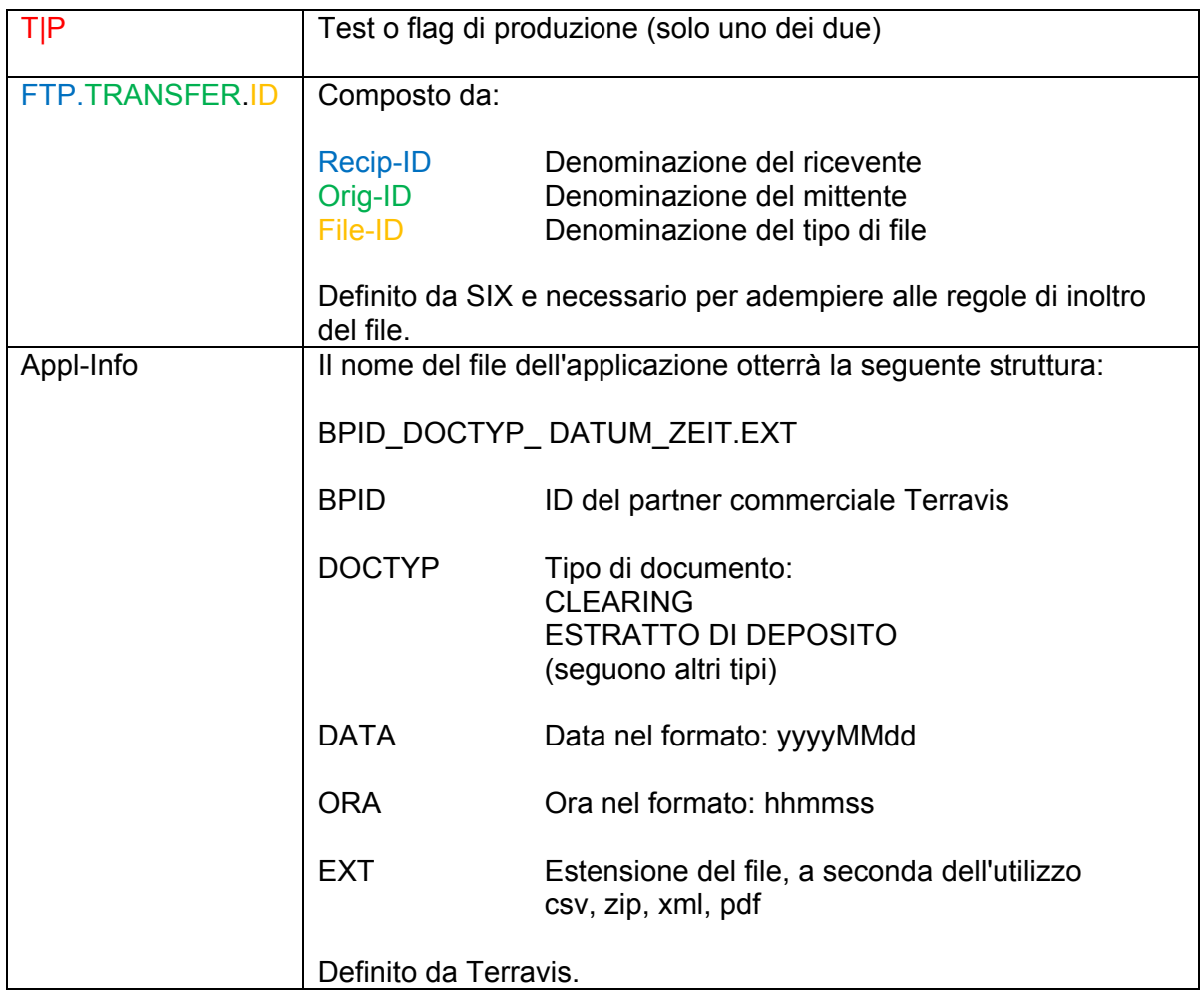

# **5 Assistenza**

In caso di dubbi o domande, siamo a vostra disposizione in orario ufficio all'indirizzo [second](mailto:second-level@terravis.ch)[level@terravis.ch.](mailto:second-level@terravis.ch)